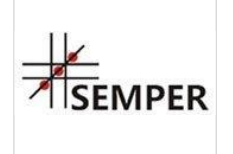

Centrum Organizacji

Zarządzanie Projektami Unijnymi skutecznie zaplanuj, zrealizuj i rozlicz projekt zgodnie z metodyką PCM i poznaj ciekawe rozwiązania do zastosowania w codziennej pracy.

Numer usługi 2024/08/01/8282/2248031

Szkoleń i Konferencji SEMPER Magdalena Wolniewicz-Kesaria

\*\*\*\*\*

 zdalna w czasie rzeczywistym Usługa szkoleniowa  $O$  18 h 18.09.2024 do 20.09.2024

2 386,20 PLN brutto

1 940,00 PLN netto 132,57 PLN brutto/h 107,78 PLN netto/h

## Informacje podstawowe

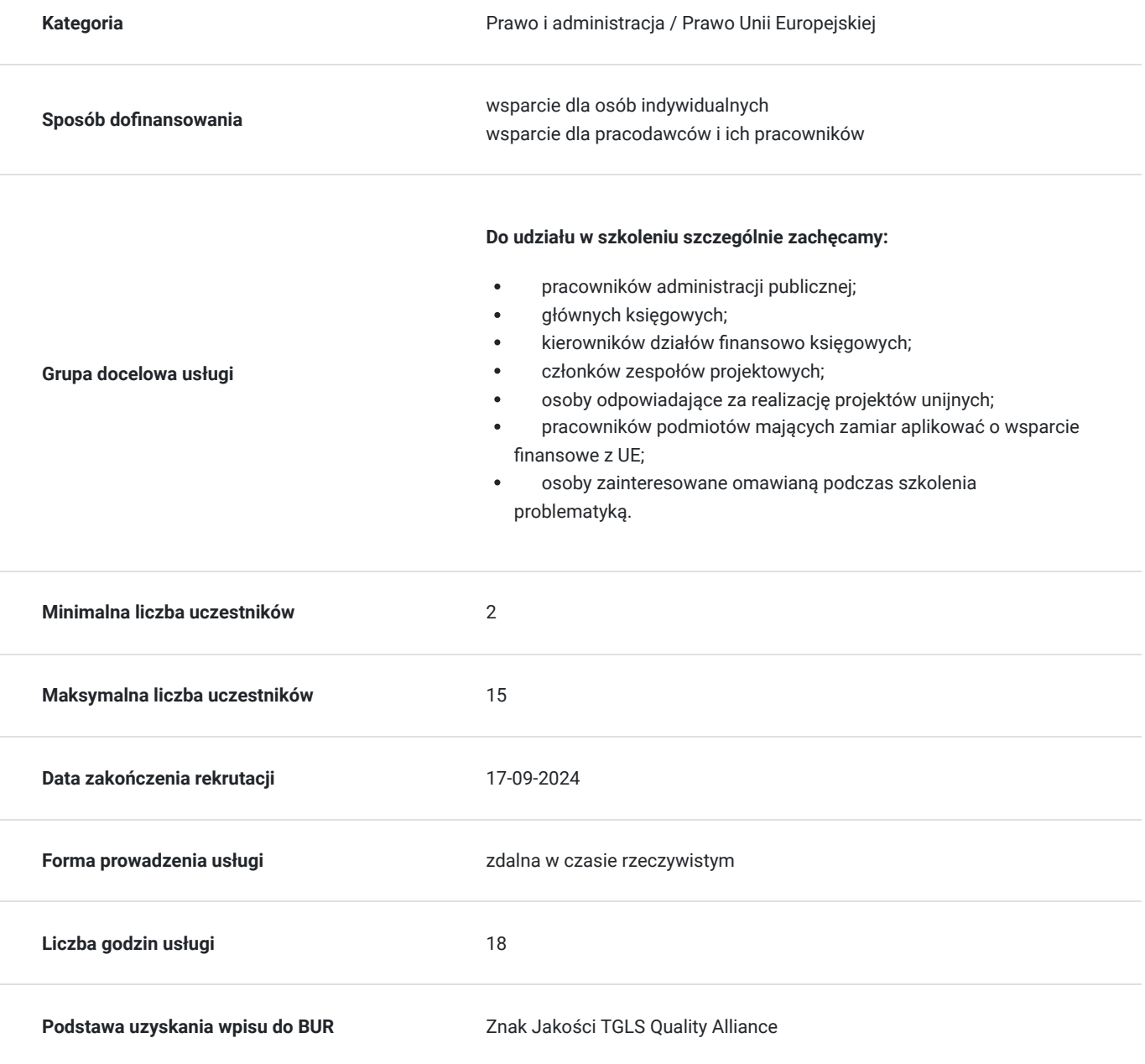

# Cel

## **Cel edukacyjny**

Celem szkolenia jest zapoznanie uczestników z kompleksowym procesem zarządzania projektów współfinansowanych ze środków unijnych. Podczas szkolenia Uczestnicy zdobędą wiedzę praktyczną oraz niezbędne umiejętności nadające się do natychmiastowego zastosowania w praktyce.

Zdobyte umiejętności z powodzeniem mogą zostać wykorzystane w jednostkach administracji publicznej, instytucjach unijnych, przedsiębiorstwach otoczenia biznesu.

## **Efekty uczenia się oraz kryteria weryfikacji ich osiągnięcia i Metody walidacji**

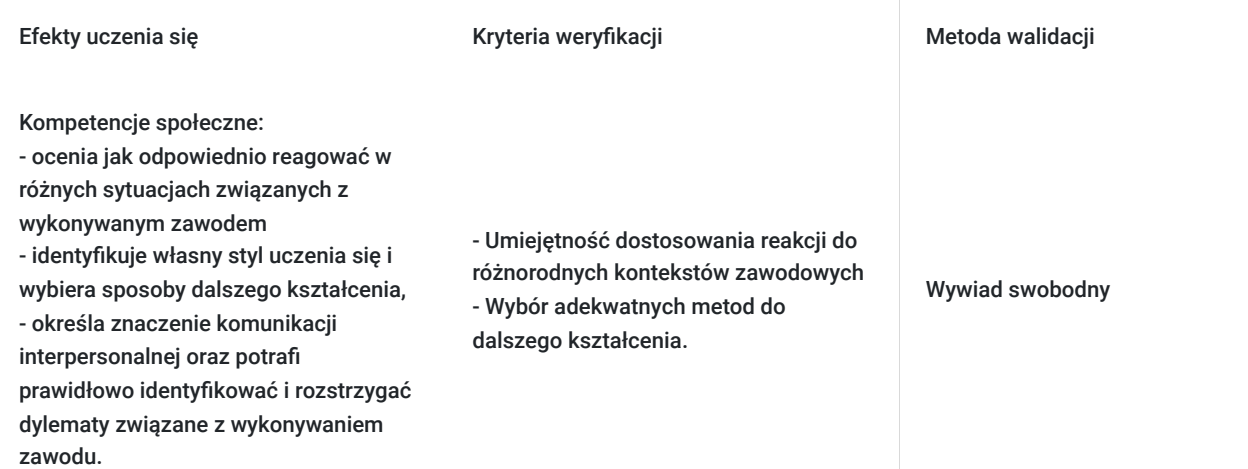

# Kwalifikacje

## **Kompetencje**

Usługa prowadzi do nabycia kompetencji.

#### **Warunki uznania kompetencji**

Pytanie 1. Czy dokument potwierdzający uzyskanie kompetencji zawiera opis efektów uczenia się?

Otrzymane zaświadczenie po ukończonym szkoleniu zawiera szczegółowe informacje dotyczące osiągniętych efektów edukacyjnych przez uczestnika.

### Pytanie 2. Czy dokument potwierdza, że walidacja została przeprowadzona w oparciu o zdefiniowane w efektach uczenia się kryteria ich weryfikacji?

Nabyta wiedza poddawana jest ocenie poprzez zakończoną zajęcia dyskusję trenera z uczestnikami, bazującą na ściśle określonych kryteriach weryfikacji.

### Pytanie 3. Czy dokument potwierdza zastosowanie rozwiązań zapewniających rozdzielenie procesów kształcenia i szkolenia od walidacji?

Świadectwo potwierdza, że proces walidacji jest niezależny od etapu szkolenia, a obiektywność trenerów przeprowadzających walidację jest zagwarantowana.

# Program

#### **Dzień I – METODYKA ZARZĄDZANIA PROJEKTEM EUROPEJSKIM**

- 1. Wprowadzenie do problematyki zarządzania projektami
- 2. Cechy projektu. "Żelazny trójkąt" projektu
- 3. 5 parametrów ograniczających projekt
- 4. Projekt a wniosek. Różnica pomiędzy zapisami we wniosku aplikacyjnym a faktycznym zakresem projektu
- 5. Projekt własny a finansowany ze środków UE
- 6. Planowanie projektu według metody project cycle management (PCM)- rekomendowanej przez Komisję Europejską do zarządzania
- projektami współfinansowanymi ze środków UE
- 7. Macierz logiczna projektu
- 8. Analiza interesariuszy
- 9. Analiza problemów (drzewo problemów)
- 10. Analiza celów (drzewo celów)
- 11. Hierarchia celów projektu
- 12. Cele szczegółowe projektu
- 13. Wskaźniki realizacji celów projektu (wskaźniki produktu, wskaźniki rezultatu)
- 14. Ryzyka w projekcie:
- zwrot środków uznanych za niekwalifikowalne,
- udzielanie zamówień publicznych zgodnie z wytycznymi w zakresie kwalifikowalności wydatków:
- szacowanie wartości zamówienia,
- zamówienia poniżej 20 tys. zł netto,
- zamówienia od 20 tyś do 50 tys. zł netto,
- zamówienia powyżej 50 tys. zł netto,
- nieosiągnięcie wskaźników projektu konsekwencje dla Beneficjenta,
- niezachowanie trwałości projektu

#### **DZIEŃ II PLANOWANIE PROJEKTU EUROPEJSKIEGO**

- 1. Planowanie struktury projektu
- 2. Definiowanie czynności projektu (tworzenie WBS- Work Breakdown Structure)
- 3. Planowanie przebiegu projektu
- tworzenie sieci projektu
- tworzenie struktury podziału pracy ustalenie sposobu realizacji zadań w projekcie,
- szacowanie faktycznego czasu potrzebnego na realizację zaplanowanych zadań,
- określenie czasu trwania czynności
- obliczanie rezerw czasu
- wyznaczanie "ścieżki krytycznej" projektu
- określenie kamieni milowych projektu
- 4. Planowanie zasobów projektu prognozowanie ilości potrzebnych zasobów do realizacji projektu,
- 5. Planowanie harmonogramu
- wykres Gantt'a
- tworzenie diagramu sieci projektu,
- 6. Planowanie budżetu projektu
- 7. Planowanie personelu w projekcie podział pracy pomiędzy członków zespołu projektowego wg zajmowanych stanowisk i ról w projekcie,
- 8. Kierowanie zespołem projektowym.
- kompetencje członków zespołu projektowego
- zadania realizowane przez kierownika projektu
- podział ról i odpowiedzialności
- delegowanie zadań
- koordynowanie pracy zespołu projektowego
- komunikacja w zespole

9. Monitorowanie i kontrola postępów prac nad projektem, wprowadzanie zmian do harmonogramu realizacji projektu i harmonogramu płatności.

#### **DZIEŃ III REALIZACJA PROJEKTU EUROPEJSKIEGO**

- 1. Główne zobowiązania Beneficjenta w kontekście rozliczania projektu współfinansowanego ze środków UE w latach 2021-2027
- 2. Udzielanie zamówień publicznych zgodnie z wytycznymi w zakresie kwalifikowalności wydatków:
- szacowanie wartości zamówienia
- procedura rozeznania rynku (wydatki od 20 tys. zł netto do 50 tys. zł netto)
- zasada konkurencyjności (wydatki powyżej 50 tys. zł netto
- najczęściej popełniane błędy przy udzielaniu zamówień w ramach projektów
- korekty finansowe za błędne udzielenie zamówienia publicznego.
- 3. Zasady kwalifikowalności wydatków
- ramy czasowe i geograficzne kwalifikowalności,
- uproszczone metody rozliczania wydatków: stawki jednostkowe i metody ryczałtowe,
- zakaz podwójnego finansowania,
- wkład niepieniężny
- opłaty finansowe, doradztwo i inne usługi związane z realizacją projektu
- zakup nieruchomości, gruntów, budowa i remont budynków i pomieszczeń,
- koszty niekwalifikowalne,

- dokumentowanie poniesionych wydatków (opisywanie dokumentów księgowych, prowadzenie wyodrębnionej księgowości, archiwizacja dokumentacii).

- wprowadzanie zmian do zaplanowanego budżetu projektu
- zakup środków trwałych i wartości niematerialnych i prawnych
- amortyzacja środków trwałych oraz wartości niematerialnych i prawnych
- leasing
- podatek VAT od towarów i usług oraz inne podatki i opłaty
- kwalifikowalność działań informacyjno-promocyjnych
- koszty pośrednie

- koszty związane z angażowaniem personelu merytorycznego i zarządzającego projektem (umowy o pracę, dodatki do wynagrodzeń, umowy zlecenia, umowy o dzieło, itp.)

- Angażowanie do projektu osób na podstawie umów cywilnoprawnych

- Osoby samozatrudnione
- 4. Kontrola prawidłowości realizacji projektu
- 5. Trwałość projektu.

## Harmonogram

Liczba przedmiotów/zajęć: 3

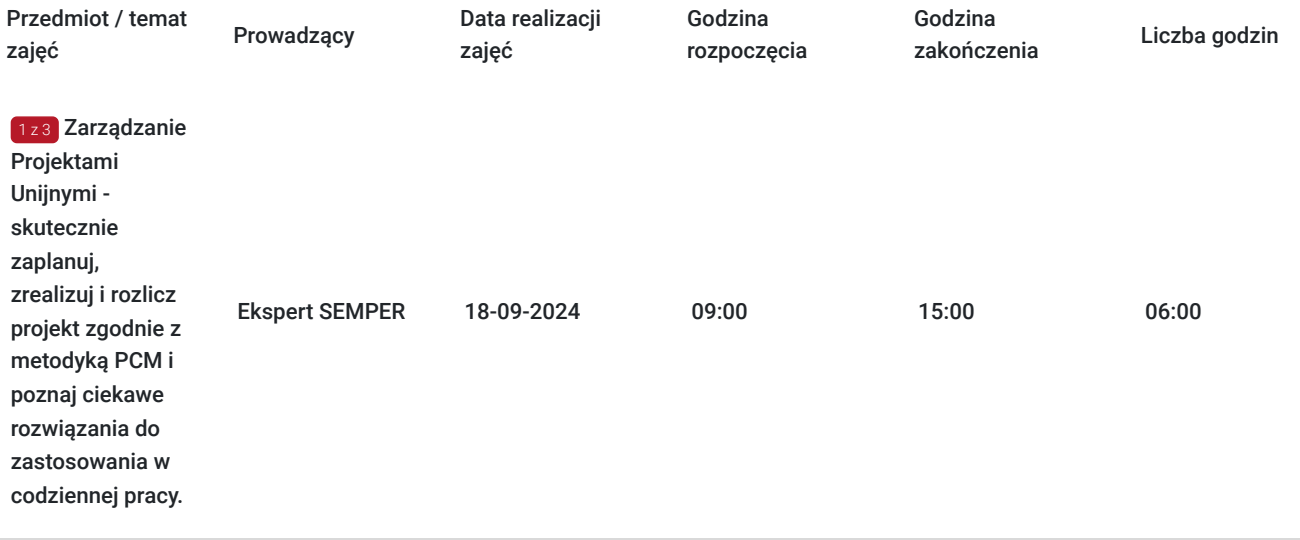

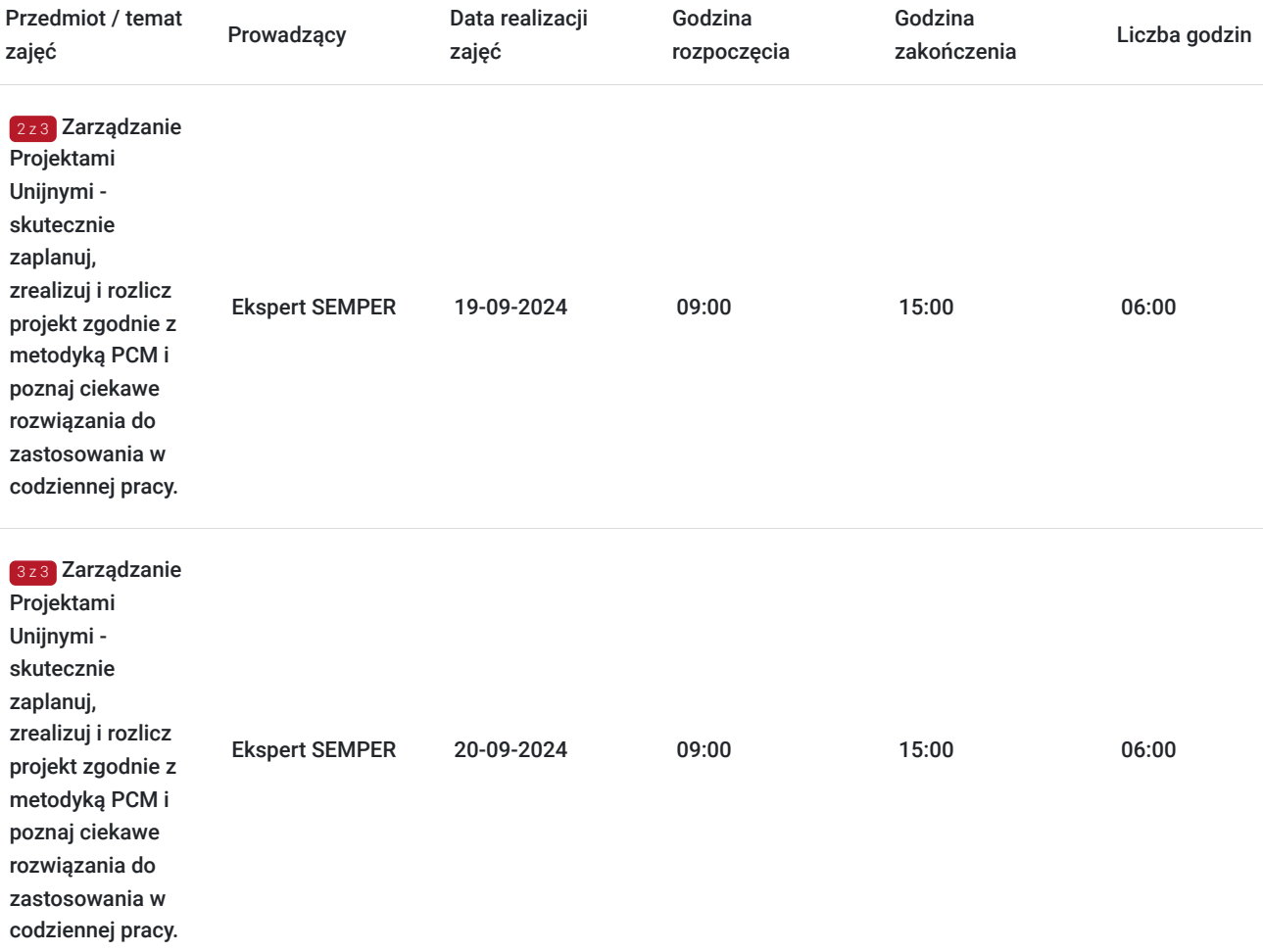

# Cennik

## **Cennik**

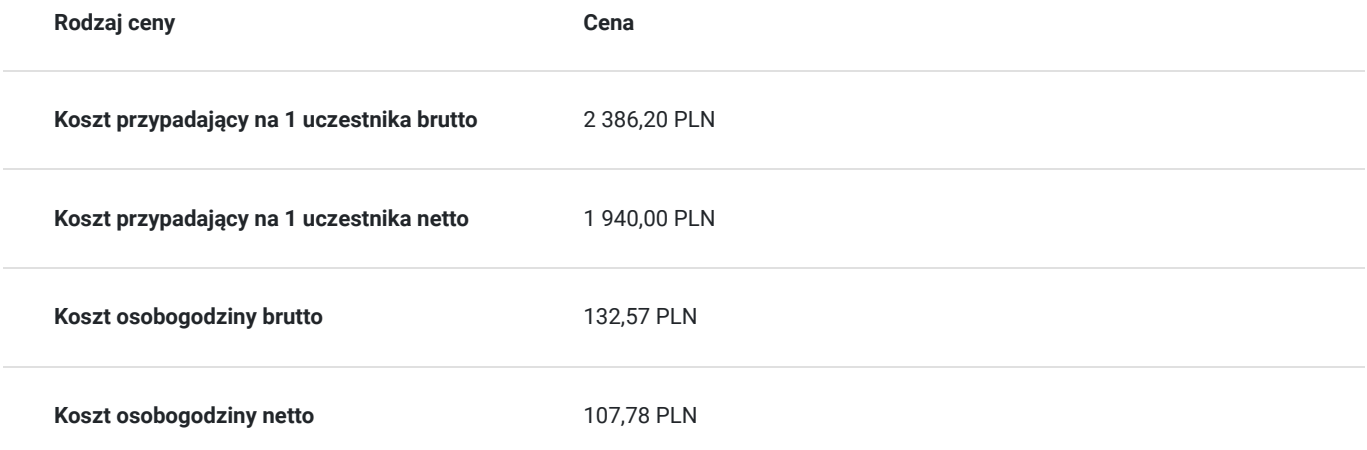

# Prowadzący

Liczba prowadzących: 2

1 z 2 Ekspert SEMPER Ekspert SEMPER

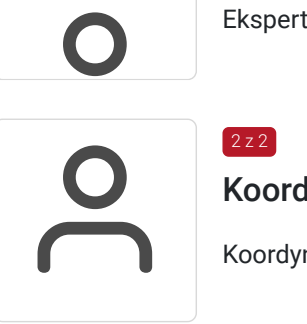

Koordynator SEMPER

Koordynator SEMPER

## Informacje dodatkowe

 $2z2$ 

## **Informacje o materiałach dla uczestników usługi**

#### **Materiały dydaktyczne**

[autorski podręcznik Uczestnika szkolenia, materiały dodatkowe wykorzystywane podczas warsztatów praktycznych]

#### **Materiały piśmiennicze**

[notatnik, długopis]

### **Warunki uczestnictwa**

#### **ZGŁOSZENIE NA USŁUGĘ**

Rezerwacji miejsca szkoleniowego można dokonać za pośrednictwem BUR.

## **Informacje dodatkowe**

#### **Standardowo zestaw materiałów szkoleniowych obejmuje:**

- autorski podręcznik Uczestnika szkolenia,
- materiały dodatkowe wykorzystywane podczas warsztatów praktycznych
- materiały piśmiennicze [notatnik, długopis]
- dyplom potwierdzający ukończenie szkolenia
- konsultacje poszkoleniowe
- każdy z Uczestników otrzyma indywidualną kartę rabatową upoważniającą do 10% zniżki na wszystkie kolejne szkolenia otwarte organizowane przez Centrum Organizacji Szkoleń i Konferencji SEMPER

# Warunki techniczne

- 1. **Platforma /rodzaj komunikatora, za pośrednictwem którego prowadzona będzie usługa** Platforma **Zoom** (https://zoom-video.pl/)
- 2. **Minimalne wymagania sprzętowe, jakie musi spełniać komputer Uczestnika lub inne urządzenie do zdalnej komunikacji -** komputer, laptop lub inne urządzenie z dostępem do internetu
- 3. **Minimalne wymagania dotyczące parametrów łącza sieciowego, jakim musi dysponować Uczestnik** minimalna prędkość łącza: 512 KB/sek
- 4. **Niezbędne oprogramowanie umożliwiające Uczestnikom dostęp do prezentowanych treści i materiałów**  komputer, laptop lub inne urządzenie z dostępem do internetu. Nie ma potrzeby instalowania specjalnego oprogramowania.
- 5. **Okres ważności linku umożliwiającego uczestnictwo w spotkaniu on-line -** do momentu zakończenia szkolenia
- 6. Potrzebna jest zainstalowana najbardziej aktualna oficjalna wersja jednej z przeglądarek: **Google Chrome, Mozilla Firefox, Safari, Edge lub Opera**. Procesor dwurdzeniowy 2GHz lub lepszy (zalecany czterordzeniowy); 2GB pamięci RAM (zalecane 4GB lub więcej); System operacyjny taki jak Windows 8 (zalecany Windows 10), Mac OS wersja 10.13 (zalecana najnowsza wersja), Linux, Chrome OS. Łącze internetowe o minimalnej przepustowości do zapewnienia transmisji dźwięku 512Kb/s, zalecane min. 2 Mb/s oraz min. 1 Mb/s do zapewnienia transmisji łącznie dźwięku i wizji, zalecane min. 2,5 Mb/s.

# Kontakt

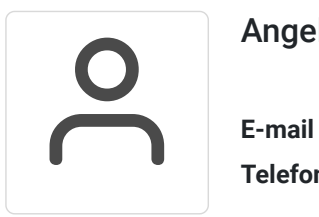

## Angelika Poznańska

**E-mail** info@szkolenia-semper.pl **Telefon** (+48) 570 590 060